# Multi Commander klavye kısayolları

### Temel kısayollar

Bu kısayollar, hangi eklentide olursanız olsun aynı şekilde çalışırlar.

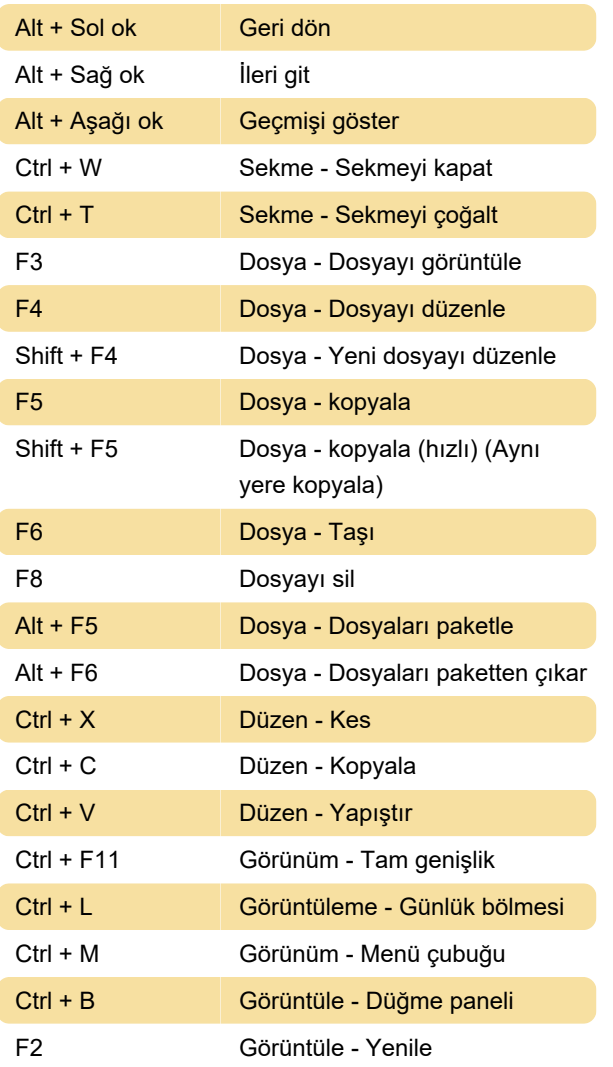

### Dosya yöneticisi

Evrensel dosya yöneticisi kısayolları, eklentiler desteklediği sürece başka eklentilerde kullanılabilir.

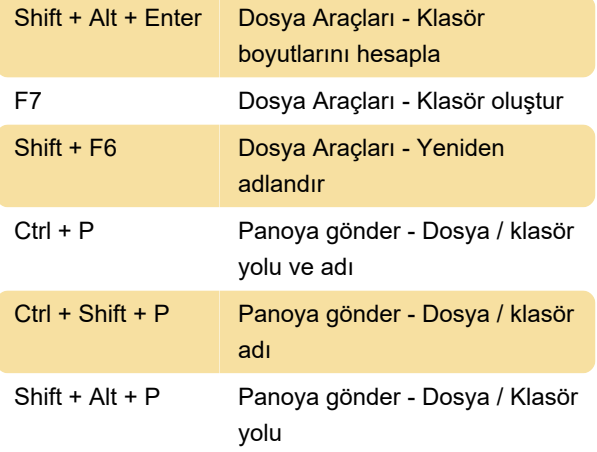

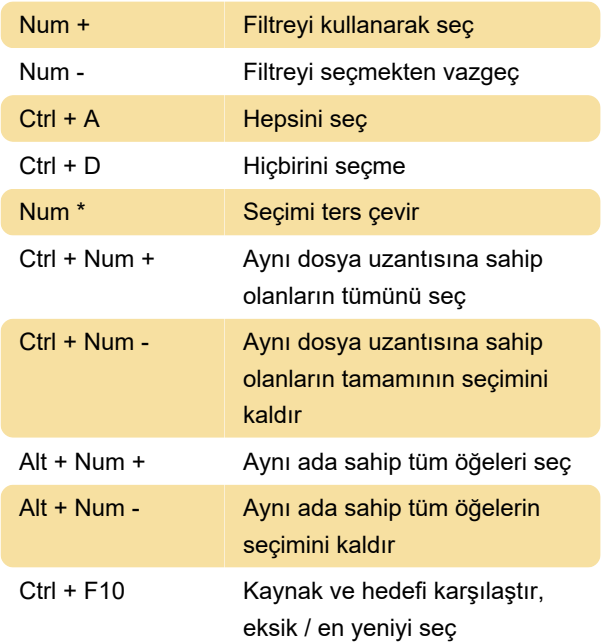

#### Dosya yöneticisine özel tuşlar

Dosya yöneticisine özel kısayol tuşları, sadece dosya yöneticisi odaktayken kullanılabilir.

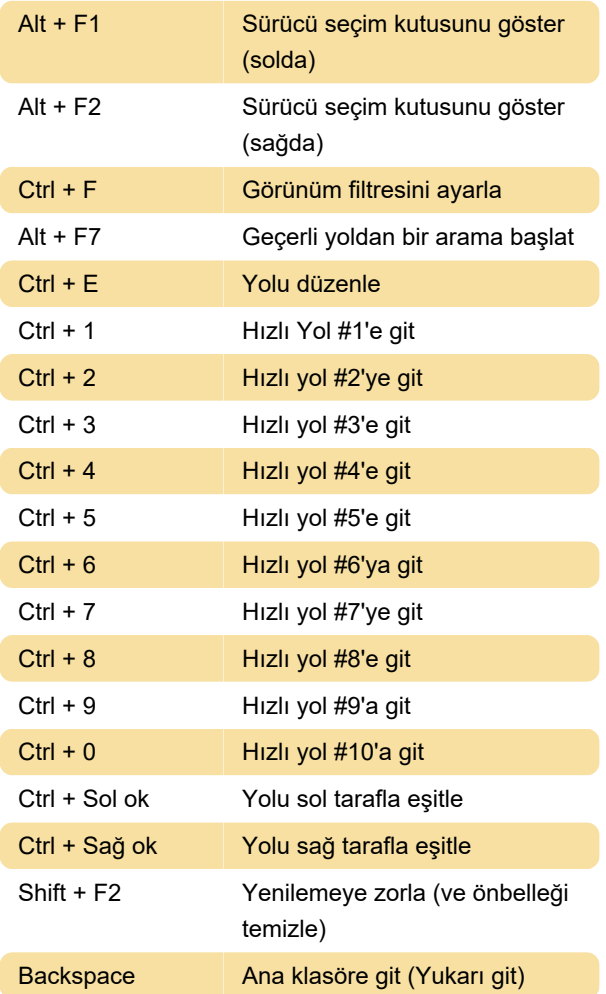

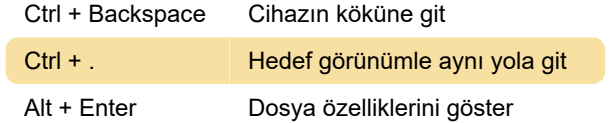

## Dosya arama

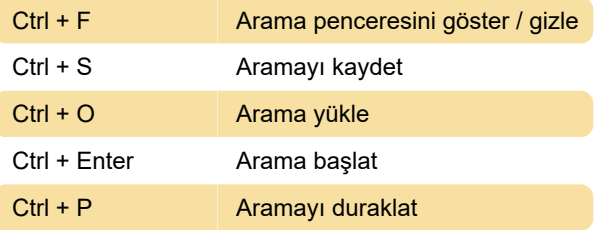

Son değişiklik: 27.01.2021 18:17:20

Daha fazla bilgi için: [defkey.com/tr/multi](https://defkey.com/tr/multi-commander-klavye-kisayollari)[commander-klavye-kisayollari](https://defkey.com/tr/multi-commander-klavye-kisayollari)

[Bu PDF'yi özelleştir...](https://defkey.com/tr/multi-commander-klavye-kisayollari?pdfOptions=true)